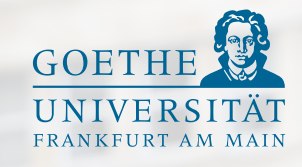

# eLF eLearning-Förderfonds Abschlussbericht 2015

#### **Projektverantwortliche & Kontakt**

Prof. Dr. Detlef Krömker, Michael Eichhorn

**studium**digitale Zentrale eLearning-Einrichtung der Goethe-Universität Frankfurt/Main

elf@studiumdigitale.uni-frankfurt.de elf.uni-frankfurt.de www.studiumdigitale.uni-frankfurt.de

# Inhalt

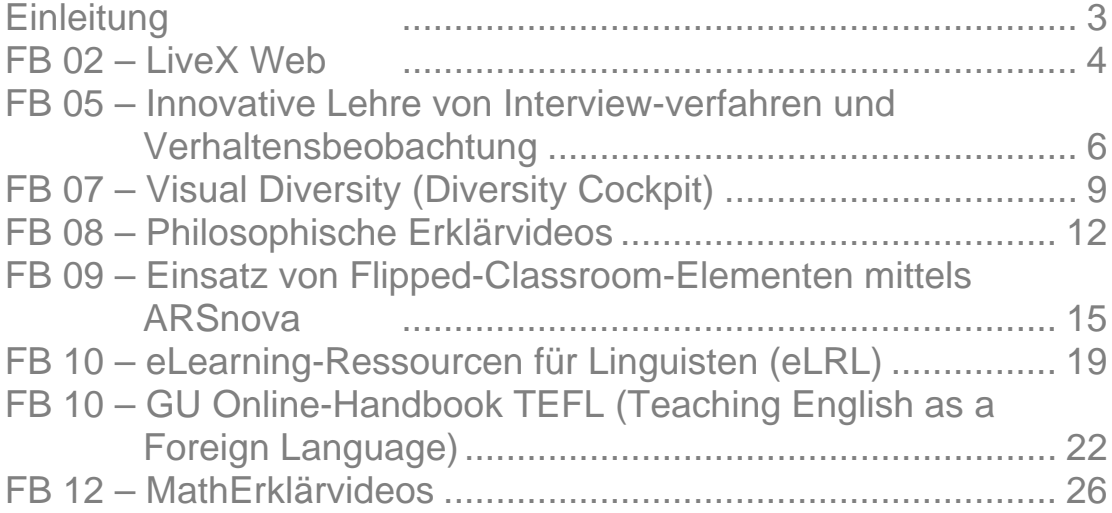

# **Einleitung**

# "Bildung kommt von Bildschirm und nicht von Buch, sonst hieße es ja Buchung." (Matthias Beltz)

Auch wenn das diesem Bericht vorangestellte Zitat nicht ganz so ernst zu verstehen ist, hat es sich die Goethe-Universität seit dem Jahre 2005 zur Aufgabe gemacht, eLearning-Projekte finanziell zu unterstützen, um damit einen wesentlichen Beitrag zur Verbesserung der Lehr- und Studienbedingungen zu leisten. Denn eLearning hat nichts mit dem Glauben an die Digitalisierung zu tun, sondern mit praktischer, moderner Lehre, die nicht nur mit Büchern und Texten ausgestattet werden muss. Daher werden wir auch weiterhin zukunftsorientierte, wissenschaftliche Projekte tatkräftig unterstützen und vorantreiben.

2015 wurde der eLearning-Förderfonds (eLF) zum 8. Mal von der Goethe-Universität ausgeschrieben zur Unterstützung innovativer didaktischer und technischer Vorhaben zum Einsatz digitaler Medien in der Lehre. Die Begutachtung erfolgt in der Regel dreifach "blind" (man sieht als Gutachter die Namen der Einreichenden nicht). Die Kriterien der Begutachtung sind den Einreichenden bekannt und für die Gutachter festgelegt. Es folgt eine Juryentscheidung mit konkreten Fördervorschlägen und dann abschließend eine Entscheidung des Präsidiums. Wert gelegt wird dabei auf eine fachkompetente Begutachtung und dass in der Regel alle wissenschaftlichen Statusgruppen (Professor\*innen, Wissenschaftliche Mitarbeiter\*innen und Studierende) vertreten sind.

Im Jahr 2015 wurden insgesamt 79.710 Euro an neun Projekte ausgeschüttet. Diese legen nun, nach Ende der Projektlaufzeit, ihren Abschlussbericht vor. Der vorliegende zusammenfassende Bericht dokumentiert zum einen die Projekte und gibt Anregungen für weitere Ideen für die anstehenden Förderfondsausschreibungen.

Grundlegend für die Förderung der eLF-Projekte sind die QSL-Mittel nach dem Gesetz zur Verbesserung der Qualität der Studienbedingungen und der Lehre. Hierfür einen herzlichen Dank an die zentrale QSL-Kommission sowie an die Stabsstelle Lehre und Qualitätssicherung (LuQ) für die Bereitstellung dieser Gelder aus den Landesmitteln zur Verbesserung der Lehre (QSL). Ein herzlicher Dank an dieser Stelle auch an alle Gutachterinnen und Gutachter, welche die Anträge begutachtet haben und durch ihre Kommentare und Wertungen entscheidend zur Qualität der Projekte beitragen. Weiterhin danke ich allen Autor\*innen der Beiträge: Ohne ihr Engagement - von der Antragstellung über die Durchführung der Projekte bis hin zur fristgerechten Berichtserstellung – wäre dieser Bericht nicht zustande gekommen.

Für die reibungslose Umsetzung aller Verfahrensschritte sorgen vor allem die beteiligten Mitarbeiter\*innen von **studium**digitale: Michael Eichhorn, Bettina Kühn und Jörg Demmer. An alle geht mein herzlicher Dank.

Zum Schluss noch ein Wort an unsere Leser\*innen: Ihnen ein Dank für Ihr Interesse. Wir hoffen, dass es Ihnen das Lesen der Berichte Spaß macht und Inspirationen für die eigene Lehre gibt. Auch über eine Beteiligung von Ihnen würden wir uns sehr freuen!

Well find

Prof. Dr. Detlef Krömker Geschäftsführender Sprecher des Vorstandes von **studium**digitale

# **FB 02 – LiveX Web**

# Ansprechpartner

Prof. Dr. Peter Gomber, Florian Glaser, Christian Janze, Jascha-Alexander Koch FB 02 - Wirtschaftswissenschaften Professur für Betriebswirtschaftslehre, insb. e-Finance

# Projektbeschreibung

Ein zentrales Ziel unserer Lehre ist es, das Feedback unserer Studierenden intensiv bei der Gestaltung der Lerninhalte und Lehrkonzepte zu berücksichtigen. Daher haben wir im Vorfeld dieses Projekts die Studierenden nach Verbesserungsvorschlägen hinsichtlich unseres eLearning-Ansatzes befragt. Folgende Kernziele zur Optimierung unseres eLearning-Angebots lassen sich aus den Ergebnissen unserer Studie ableiten:

- 1. Angebot einer Marktsimulationssoftware, welche zu jeder Zeit, von jedem Ort, von jedem Endgerät und Betriebssystem ohne Download und Installation verwendet werden kann,
- 2. Bereitstellung von direktem Feedback zu Übungsaufgaben.

Bisher bieten wir unseren Studierenden eLearning unter Verwendung unserer bereits vielfach erprobten und bewährten Marktsimulationssoftware "LiveX Classic" an, welche jedoch nur in zeitlich limitierten separat angebotenen Rechnerübungen von den Studierenden verwendet werden kann. Zur Realisierung der Kernziele aus der Befragung haben wir im Rahmen des beantragten Projekts die webbasierte eLearning-Marktsimulationssoftware "LiveX Web" entwickelt, welche Übungsaufgaben mit direktem Feedback anbietet und von überall aus von den Studierenden verwendet werden kann.

# Erreichung der Projektziele

Für die Erreichung der Projektziele von LiveX Web haben wir eine komplett neue Software konzipiert und implementiert. Die Software basiert auf dem Ansatz, dass Studierende selbstständig im Rahmen einer Marktsimulation die Ausführung von verschiedensten Aktien-Orders eines Marktplatzes nachvollziehen können.

Hierbei gibt es zwei Hauptaufgaben, die der Erreichung der Projektziele zugrundeliegen. Erstens musste detailliert ausgearbeitet werden, welche Orders, Ordertypen, Matchingfunktionalitäten, Marktregeln und Eingabedatentypen optimalerweise angeboten werden müssen. Zweitens mussten die erarbeiteten Anforderungen programmtechnisch umgesetzt werden. Da wir einen besonderen Fokus auf die Anwenderfreundlichkeit und Intuitivität gelegt haben, um den Studierenden die Nutzung des Tools so optimal wie möglich zu gestalten, haben wir uns einigen Zwischenaufgaben gestellt (u.a. flexible Gestaltung der einzelnen Programmroutinen, welches eine Erweiterung um verschiedene Ordertypen ermöglicht; Abfangen möglicher Falscheingaben der Nutzenden; Testen der Webapplikation für verschiedene Browsertypen), welche in unserem zeitlichen Rahmen planungsgemäß umgesetzt wurden.

Im Rahmen unseres Projekts haben wir ein funktionsfähiges webbrowserbasiertes Programm entwickelt, welches die Ordertypen "Market", "Limit", "Market-to-Limit" und "Iceberg" vollständig abdeckt. Dieses Webtool kann online ohne Einschränkungen von den Studierenden benutzt werden. Es ist geplant, die Entwicklung fortzusetzen und LiveX Web um weitere Marktmodelle (zum Beispiel Call Auctions) und Ordertypen zu ergänzen.

# Evaluationsergebnisse

Bei der diesjährigen Master-Veranstaltung "Trading and Electronic Financial Markets" des Fachbereichs Wirtschaftswissenschaften wurde das neuen Tool LiveX Web bereits den Studierenden zur Verfügung gestellt. Jede/r Teilnehmende der Veranstaltung hatte die Möglichkeit, das Tool privat oder im Computerraum der Universität zu nutzen. Dies gab uns die Möglichkeit am Ende der Veranstaltung eine detaillierte Evaluation von LiveX Web durchzuführen. Wir haben in Form einer Umfrage ermittelt, wie das Tool von den Studierenden bewertet wird. An der Umfrage haben 30 Studierende teilgenommen; dies entspricht ca. 75 % der gesamten Teilnehmenden und kann somit als für die Veranstaltung repräsentativ angesehen werden.

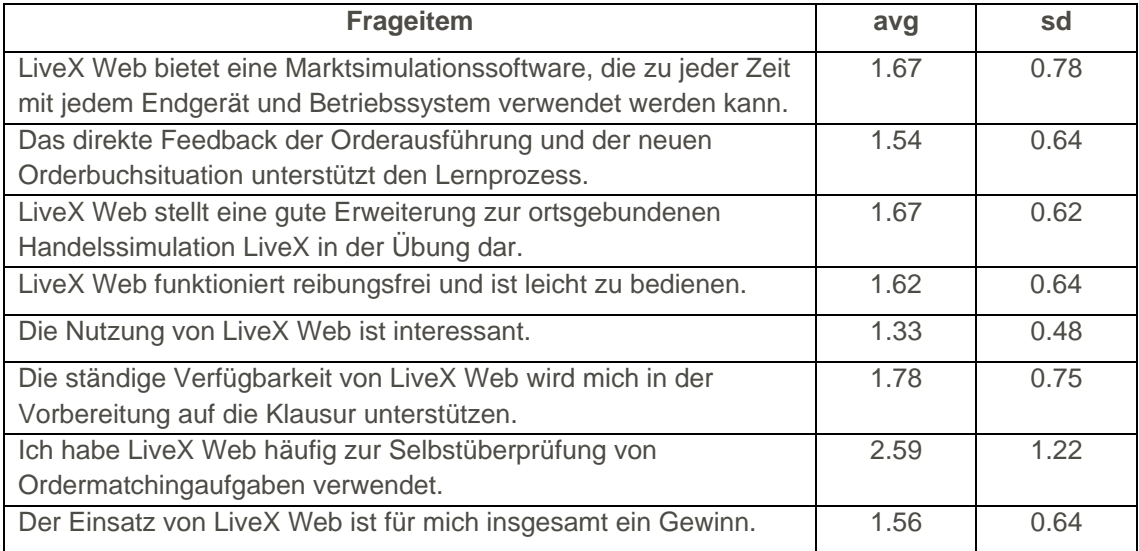

Umfrage zu LiveX Web (1: trifft völlig zu/5: trifft gar nicht zu):

Der Umfrage können wir entnehmen, dass mehrere Ziele in hohem Maße erreicht wurden. Die Software erfüllt das Ziel, dass die Studierenden zu jeder beliebigen Zeit und von jedem beliebigen Endgerät aus die Software nutzen können. Die Studierenden beurteilen darüber hinaus sehr positiv, dass das Tool den Lernprozess unterstütze, reibungsfrei und leicht zu bedienen sei, für die Klausurvorbereitung eingeplant werde und einen Gewinn darstelle. Lediglich hinsichtlich der Selbstüberprüfung von Ordermatchingaufgaben scheint das Tool bislang nur limitierte Anwendung zu finden. Dies kann aber daran liegen, dass die Studierenden die Lösungen untereinander abgeglichen haben oder sich der Lösung teilweise sicher waren, so dass sie nur vereinzelt auf das neue Tool zur Überprüfung ihrer Lösung zurückgegriffen haben.

# Ausblick

Im kommenden Wintersemester arbeiten wir an diversen Erweiterungen, die die Software in breiterem Umfang einsetzbar machen sollen. Beispielsweise steht die Überlegung im Raum, das Webinterface weiterzuentwickeln und an LiveX Classic anzubinden. Damit würden die Vorteile beider Welten für die Studierenden nutzbar gemacht. In diesem Rahmen soll weiterhin die Frage untersucht werden, inwieweit das Tool so gestaltet werden kann, dass es für die Überprüfung von Ordermatchingaufgaben einen höheren Mehrwert generiert. Auch ist vorgesehen, den existierenden externen Nutzenden der LiveX Software (verschiedene Finanzinstitutionen und Universitäten) das LiveX Web Tool als Erweiterung des Lizenzangebotes zur Verfügung zu stellen.

# **FB 05 – Innovative Lehre von Interviewverfahren und Verhaltensbeobachtung**

# Ansprechpartnerinnen

Dr. Neele Reiß, Prof. Dr. Sonja Rohrmann FB 05 – Institut für Psychologie Abteilung für Differentielle Psychologie und Psychologische Diagnostik

# Projektbeschreibung

Das Projekt "Innovative Lehre von Interviewverfahren und Verhaltensbeobachtung" diente der Entwicklung eines Web Based Trainings (WBT) im Rahmen des Seminars für psychologische Diagnostik zum Thema "Verhaltensbeobachtung und Interview". Ziel war es, die bisher in Form von Referaten vermittelten theoretischen Inhalte zu Interviewverfahren und Verhaltensbeobachtung interaktiv und spielerisch am Computer mithilfe des Autorentools LernBar zu präsentieren und den Studierenden die Möglichkeit zu geben, die Inhalte in eigenem Tempo zu vertiefen, um im Anschluss Gruppenübungen zu den theoretischen Inhalten im Seminar gemeinsam durchzuführen. Das WBT bereitet die studentischen Teilnehmenden während des dreitägigen Blockseminars darauf vor, das vermittelte Grundlagenwissen in der Praxis, bei einer realen Interviewdurchführung (im klinischen Kontext), anwenden zu können.

Viele Beispiele, spielerische Anwendungsaufgaben, interaktive Wissensüberprüfungen und verdeutlichendes Videomaterial bieten hierbei die Grundlage für Diskussionen im Plenum oder Rollenspiele in Kleingruppen. Ziel ist es, während des Seminars die Online- und Präsenzphasen zu verbinden.

Inhalte des LernBar-Kurses sind die Grundlagen des diagnostischen Interviews und der Erstellung von Interviewleitfäden, die Grundlagen der systematischen Verhaltensbeobachtung, ein Überblick über die praktische Anwendung im Rahmen von Assessment Centern oder der Durchführung eines spezifischen Interviews, des Adult Attachment Interview (AAI).

Abschließend erfolgte eine theoretische Einführung in das Strukturierte Klinische Interview für DSM IV (SKID) sowie die Systematik der Arbeitsgemeinschaft für Methodik und Dokumentation in der Psychiatrie (AMDP-System), das im Verlauf des Seminares ausführlich in Rollenspielen geübt wurde, bevor die Studierenden ihre neu erworbenen Fähigkeiten während einer praktischen Interviewdurchführung mit psychiatrischen Patienten unter Supervision erproben konnten.

# Evaluationsergebnisse

Eine erste Version des WBT im SoSe 2015 in den drei Seminargruppen des Moduls PsyBsc16 wurde eingesetzt. Seitdem wird der LernBar-Kurs regelmäßig aktualisiert und jedes Semester mit bis zu drei Seminargruppen durchgeführt. In diesem Zeitraum erfolgte eine mündliche sowie schriftliche Evaluation der Zufriedenheit mit dem WBT.

Zunächst wurden die umzusetzenden Inhalte zusammengestellt und für den Einsatz im Rahmen eines WBTs strukturiert. Die erste Umsetzung der Inhalte in ein WBT wurde im April 2015 abgeschlossen. Der erste Einsatz im Rahmen der Lehrveranstaltungen erfolgte von Mai 2015 bis August 2015 (Kurse 1-3 PsyBsc16(alt)). Korrekturen von grammatikalischen und Rechtschreibfehlern sowie Veränderungen, die sich aus der Evaluation der Seminarteilnehmenden ergaben, wurden sukzessive durchgeführt und bis Ende des WS 15/16

abgeschlossen. Der eigentliche Prozess der Umsetzung hat somit ungefähr ein Jahr gedauert. Bis zum jetzigen Zeitpunkt (Ende SoSe 16) sind nach und nach weitere Themenschwerpunkte in das WBT mit aufgenommen worden. Der Einsatz des WBT erfolgt seit SoSe 2015 regelmäßig in bis zu drei Parallelkursen und wird auch weiterhin bestehen bleiben.

Angefangen wurde mit der Aufarbeitung der zu präsentierenden Inhalte und der Erstellung eines Grobkonzepts im WS 2014/15. Ideen zur interaktiven Vertiefung des theoretischen Wissens und auch Ideen zu Praxisübungen wurden mit in das Konzept aufgenommen. Dieses Grobkonzept wurde Schritt für Schritt verfeinert, sodass anschließend im LernBar-Studio der Text des Kurses verfasst werden konnte. Der eigentliche Text wird von Multiple Choice-, Drag- & Drop- oder auch Markier-Aufgaben aufgelockert. Da im LernBar-Studio eine begrenzte Zahl an Aufgabentypen zur Verfügung steht, mussten einige Umsetzungsvorschläge den praktischen Möglichkeiten des LernBar-Studios angepasst werden. Zur Veranschaulichung mancher Inhalte wurden eigene animierte Lern-Videos erstellt und in den LernBar-Kurs eingepflegt.

Vor der Veröffentlichung des LernBar-Kurses wurde der Text mehrmals von verschiedenen Personen Korrektur gelesen und der Rückmeldung angepasst. Während der ersten praktischen Durchläufe des WBT im SoSe 2015 wurde das Verhältnis von Online- und Plenumsphasen angepasst – die Zeit, die für die Übungen und Diskussionen im Plenum gebraucht wird, war vorher nur schwierig einzuschätzen. Die ersten drei Seminare, die den LernBar-Kurs nutzten, dienten der Erfassung, welche Inhalte in den Präsenzphasen noch vertieft werden müssen und welche theoretischen Inhalte gekürzt werden können. Die Veränderung entsprechend dieser Rückmeldungen wurde im WS 15/16 umgesetzt. Eine Feedback-Seite zum Einsatz des WBT im Rahmen des Seminars wurde eingefügt. Leider gelang die Auswertung der Daten aufgrund technischer Schwierigkeiten zunächst nicht, so dass die Evaluation seit WS 15/16 per Paper-Pencil-Verfahren erhoben wurde. Bis SoSe 16 wurden nun drei weitere Themenschwerpunkte mit in den LernBar-Kurs aufgenommen, da eine Anpassung der praktischen Interviewdurchführung auf Kontexte außerhalb des ursprünglich geplanten klinischen Settings erweitert werden soll (z.B. nicht-klinische Interviews – Adult-Attachment-Interview; arbeits- und organisationspsychologischer Kontext – Assessment Center).

Die Evaluation des LernBar-Kurses fand zusätzlich zur seit WS 15/16 stattfindenden schriftlichen Evaluation mündlich in Plenumsdiskussionen und auch im Gespräch mit einzelnen Studierenden informell im Anschluss an die Veranstaltung sowohl durch die Dozentinnen als auch durch die wissenschaftlichen Hilfskräfte statt. Zudem enthielten die allgemeinen Lehrevaluationen Rückmeldungen zum WBT, die sehr hilfreich für die Verbesserung des Kurses waren. Die Mehrheit der Studierenden bewertete die Nutzung des WBT als positiv und bewertete die Unterstützung durch den Dozenten bei der Durchführung des WBT als positiv (Lehrevaluation, Item 7, Kurs Reiß "Mit der Unterstützung zur Nutzung des eLearning Angebots durch den Dozenten /die Dozentin bin ich zufrieden", n=21, MW=5,5, SD=.5).

Die Paper-Pencil-Version der Evaluation füllten 17 Seminarteilnehmende aus. Auf einer sechsstufigen Skala von "trifft vollkommen zu" (Wert 1) bis "trifft überhaupt nicht zu" (Wert 6) konnten sie mittels fünf Items den Einsatz des WBT bewerten, sowie ein freies Feedback zu positiven und negativen Aspekten des Kurses abgeben. Sie gaben mehrheitlich an, mit der Nutzung des eLearning-Programms zufrieden zu sein (Feedback zum Einsatz von eLearning, Item 1, "Ich bin mit der Nutzung des eLearning Programms zufrieden", n=17, MW=2,29, SD=.69). Zudem berichtete der Großteil der Teilnehmenden, dass die Nutzung des eLearnings Spaß gemacht habe (Item 2, "Das Lernen mit dem eLearning-Kurs hat mir Spaß gemacht", n=17, MW=2,41, SD=.71). Die Teilnehmenden bewerteten die Verständlichkeit und Benutzung des Programms sowie die Zeitaufteilung des Seminars ebenfalls als positiv (Item 3, "Das Programm ist leicht zu verstehen und zu benutzen", n=17, MW=1,88, SD=.93; Item 4, "Mit der Zeitaufteilung des Seminartags bin ich zufrieden", n=17, MW=1,94, SD=1,03). Das selbstständige Erarbeiten

der Inhalte am Computer wurde der gängigen Vermittlung durch Referate vorgezogen (Item 5, "Statt des computerbasierten Lernens würde ich in ähnlichen Veranstaltungen doch lieber wieder Referate hören und halten", n=17, MW=4,41, SD=1,06). Im freien Feedback wurde besonders oft auf kleine technische Fehler hingewiesen, ansonsten konnte diese Sektion das oben genannte positive Stimmungsbild bekräftigen. Während der mündlichen Rückmeldung konnten einige Einfälle zur Verbesserung des Kurses gesammelt werden. Angeregt wurde die Idee, das WBT einzeln statt in Dreiergruppen durchzuführen. Die Zeit, die für das Bearbeiten der einzelnen Kursseiten benötigt wurde, variierte in den Gruppen, so dass manche auf den Rest ihrer Gruppe bis zum Weiterschalten warten mussten, während andere unter Zeitdruck gerieten. Hier besteht einerseits die Schwierigkeit eine ausreichende Anzahl an PCs für die Studierenden zur Verfügung zu stellen, andererseits ist eine perfekte zeitliche Anpassung an einzelne Studierende nicht möglich, wenn im Anschluss an Einheiten des WBT gemeinsam Kleingruppenübungen bearbeitet werden sollen. Diese Rückmeldung soll in den folgenden Semestern erneut evaluiert werden und Möglichkeiten einer alternativen Umsetzung (kleinere Gruppen, Einzelarbeit, Möglichkeiten von Vor- und Nachbereitung außerhalb des Kurses) diskutiert werden. Die von uns erstellten Videos, die in den Kurs eingebettet sind, wurden bezogen auf die Darbietungszeit als zu schnell bewertet. Die Teilnehmenden bemängelten, die Wissensinhalte aufgrund der Darbietungskürze z.T. nicht ausreichend erfassen zu können. Aufgrund technischer Schwierigkeiten konnte eine Anpassung der Geschwindigkeit jedoch leider nicht vorgenommen werden. Die Studierenden werden nun jedoch darauf hingewiesen, dass sie die Möglichkeit haben, die Lehrvideos zu unterbrechen oder sich diese mehrmals ansehen zu können.

Ferner bemängelten die Studierenden technische Schwierigkeiten während der Durchführung (richtige Antworten wurden nicht angezeigt, PC benötigte sehr lange, um neue Folien aufzurufen, etc.). Im SoSe 16 wurden deswegen während der Durchführung des WBT Ersatz-PCs zur Verfügung gehalten und eigene PCs in die Veranstaltung mitgebracht. Schließlich erstellten wir ein schriftliches Dokument zu den Inhalten des WBT sowie den eingebauten Wissensüberprüfungen, so dass die Studierenden jederzeit ohne technische Hilfe ihre Antworten überprüfen konnten und auch nach dem Seminar auf Inhalte des Seminars zugreifen konnten.

Allgemein wurde gerade der Wechsel aus Theorieblöcken am Computer und den zahlreichen Übungen entweder in den Kleingruppen oder im gesamten Plenum positiv bewertet. Die WBT-Übungen, die meist am Ende einer Lerneinheit eingeplant waren, strukturierten das Seminar und ermöglichten es allen Gruppen auf einen Stand zu kommen, um dann gemeinsam mit den Übungen fortzufahren. Auch wenn anerkannt wurde, dass die Gestaltung des Seminars interaktiver und praktischer war als gewöhnlich, wünschten sich die Studierenden insgesamt einen noch stärkeren Praxisanteil (insgesamt längere Dauer der Veranstaltung, weitere Projektarbeit im Anschluss an das WBT).

#### Ausblick

Der LernBar-Kurs wird weiter in Seminaren zu Interview und Verhaltensbeobachtung genutzt. Nach jedem Blocktermin werden basierend auf der Rückmeldung der Studierenden kleinere Anpassungen vorgenommen. Zum Semesterende und nach Durchführung aller Parallelkurse wurden die kursübergreifenden Kritikpunkte der Studierenden aufgegriffen und versucht umzusetzen. So soll die Aktualisierung des Programms auch weitergeführt werden. Wir gehen davon aus, dass wie geplant mit Abschluss des SoSe 16 nur noch geringfügige Änderungen des Programms vorgenommen werden müssen, die voraussichtlich leicht durch die Dozenten und einzelne wissenschaftliche Hilfskräfte bearbeitet werden können.

Das Projekt wurde auf dem eLearning-Netzwerktag 2014 am 18.12.2014 mittels einer Posterpräsentation vorgestellt.

# **FB 07 – Visual Diversity (Diversity Cockpit)**

#### Ansprechpartner

Jürgen Pelzer u.a. FB 07 – Katholische Theologie Professur für Religionspädagogik und Mediendidaktik

# Projektbeschreibung

Mit der Entwicklung des Diversity Cockpit Tools, das gegenüber dem Antrag unter dem Arbeitstitel 'Visual Diversity' (in Anlehnung an John Hatties "Visibile Learning") weiterentwickelt wurde, ist ein Online-Tool (VD-Tool) für den Einsatz in der Lehre entstanden, dass mittels eines normalen Webbrowsers bedient und eingesetzt werden kann. Auf der Webseite www.visual-diversity.de werden sowohl die Projektergebnisse als auch der Zugang zum Tool zum Beginn des Wintersemester 16/17 nach Einarbeitung der Ergebnisse aus den Testphasen im SoSe 16 zugänglich sein. Als Ergänzung in regulären Präsenzveranstaltungen visualisiert das VD-Tool die Heterogenität von Lerngruppen gewinnbringend für den Lernprozess der gesamten Gruppe in einer erweiterbaren und dynamischen Matrix. So erlaubt das VD-Tool relevante Aspekte der Diversität einer Lerngruppe dynamisch zu erfassen, zu visualisieren und zu reflektieren, nach didaktischen Gesichtspunkten zu organisieren und um sie begleitend zum Lernprozess als Ressource nutzbar zu machen.

Das didaktische Modell hinter der Methode des VD-Tools besteht darin, zunächst einmal festzustellen, in welchen Hinsichten Heterogenität vorliegt und welche Aspekte für ein gegebenes Lernszenario relevant sind (z.B. Vorwissen, Fach- und Methodenkompetenzen, Lernstile, Interessen, Verständnisschwierigkeiten, Begriffsdefinitionen, Vorerfahrungen etc.). Diese können in einem Online-Tool dynamisch visualisiert und nutzbar gemacht werden. Es handelt sich um ein interdisziplinäres Projekt des Forscher- und Innovationskreises um Dr. des. Jakob Krebs (FB 08), Dr. des. Peter Gorzolla (FB 08), Dr. Alexander Tillmann (FB 11), Dr. Daniel Schiffner (FB 12) , Dr. Guido Klees (ehe. FB 15 - jetzt TU Darmstadt) und Dr. des. Jürgen Pelzer (FB 07).

# Erreichung der Projektziele

Inhaltlich kam es bei der Entwicklung des Tools innerhalb der genannten heterogenen Forschergruppe aus unerschiedlichsten Fachbereichen zu einer Differenzierung gegenüber der ursprünglichen Planung, die dem Anliegen des Projekts aber in der nachhaligen Nutzungsperspektive zu Gute kommt: Zum einen zeigte sich die Notwendigkeit einer differenzierten Herangehensweise an die Aufarbeitung der Heterogenität einer Lerngruppe, die sich grob in die beiden didaktischen Szenarien (sog. Templates) eines "Gruppengraphen" und eines "Individualgraphen" für jeden Seminarteilnehmenden beschreiben lässt. In den verschiedenen Einsatzszenarien (Seminare im WS 15/16 und SoSe 16) wurde deutlich, dass es einem Set verschiedener Templates (im Sinne von mehtodisch/didaktischer Einsatzszenarien) bedarf. Desweiteren gab es eine große Bandbreite an möglichen Heterogenitätsfaktoren (Vorerfahrungen, Begriffsdefinitionen etc.). In verschiedenen Seminaren wurde das VD-Tool eingesetzt und erprobt. Rückmeldungen bzgl. der Bedienung aber auch des methodischdidaktischen Einsatzszenarios wurden eingearbeitet. Der Einsatz des Tools in der zweiten verbesserten Variante erfolgt im Wintersemester 16/17.

Abgeschlossen ist die Konzeption und Erprobung der Beta-Version des VD-Tools sowie der Einsatz in mehreren Szenarien. Noch ausstehend ist die Dokumentation des VD-Tools inklusive der Templates (methodisch/didaktische Einsatz-Szenarien), die technische Überarbeitung des VD-Tools und der endgültige Einsatz der Endversion im WS 16/17 sowie die abschließende Evaluation. Diese Schritte werden bis WS 16/17 umgesetzt inklusive der Publikation der Ergebnisse auf www.visual-diversity.de

Dozierende können dann anhand der Templates auswählen, welche Aspekte an Diversität (Lernziele, Vorerfahrungen, Verständnisschwierigkeiten etc.) für sie besondere Relevanz haben und welche mit den Studierenden reflektiert und didaktisch nutzbar gemacht werden sollen.

Die Beta-Version des Tools wurde im Sommersemester 2016 im Blockseminar "Mediendidaktik im philosophischen Unterricht mit Internetquellen arbeiten" eingesetzt. Unter http://okapi.unifrankfurt.de/index.php/Visualisierung Mediendidaktik SS16 findet sich eine visuelle Dokumentation (Screenshots) eines diversitätsbezogenen Lernsettings:

Interessen und Lernerfolge wurden sukzessive an vier aufeinanderfolgenden Tagen visualisiert und zur interessegeleiteten Vertiefung und Dokumentation in Lerngruppen genutzt:

Tag 1: Unsortierte Visualisierung von Zielen und erwarteten Problemen nach erstem Brainstorming (Lehrkraft trägt auf Zuruf Stichworte ein).

Tag 2: Gemeinsames Clustering der Stichworte im Plenum (Lehrkraft sortiert auf Zuruf; vier Gruppen übernehmen Recherche zu vereinbarten Hot Topics).

Tag 3: Visualisierung der Ergebnisse der Gruppenrecherche (Studierende tragen gruppenweise ihre Ergebnisse als Stichpunkte ein; die Punkte dienen allen z.B. als Checklisten zur Orientierung).

Tag 4: Abschließende Sortierung der Gruppenstichworte (Die Zusammenschau dokumentiert die als relevant vereinbarten Hot Topics, die Ergebnisse der unterschiedlichen Recherchegruppen, sowie eine Umsortierung im Sinne einer nachhaltig nutzbaren Ergebnissicherung).

(Laufender) Einsatz der Beta-Version im Sommersemester 2016 und Wintersemester 16/17 in der Vor- und Nachbereitung zu den Schulpraktischen Studien (Lehramt an Gymnasien) Geschichte mit den Zielsetzungen: Visualisierung von Diversität bei fachbezogenen "Konzepten" sowie bei deren Veränderung (Conceptual Change) unter individuellen und kollektiven Gesichtspunkten.

Ablauf:

- Visualisierung von individuellen Ausgangsvorstellungen von "gutem Unterricht" der **PraktikantInnen**
- selbstgesteuerte, individuelle Anpassung der Graphen bei Veränderung der Vorstellungen von "gutem Unterricht" (durch Blick auf andere Graphen/durch erarbeitete Inhalte/durch eigene Praxiserfahrung) im Verlauf der Vorbereitung/des Blockpraktikums/der Nachbereitung
- begleitend dazu: Visualisierung eines "Substrats" der kollektiven Vorstellungen von "gutem Unterricht" und ihrer Veränderungen
- begleitend dazu: Visualisierung von kanonisierten Vorstellungen von "gutem Unterricht"
- Einsatz der Beta-Version des VD-Tools im Proseminar "Religiosität wahrnehmen, begleiten und" fördern im WS15/16 und SoSe 16 mit Befragung einzelner Studierender. Visualisierung des Lerninventars als Gruppengraph und sukzessive Bearbeitung in den einzelnen Seminarstunden.

# Evaluationsergebnisse

Erste Auswertungen der Einsatzszenarien in den Fachbereichen, in denen das VD-Tool getestet wurde (FB 07/ FB 08/FB 15) ergaben positive Rückmeldungen der Lernenden. Oftmals wurde in den schriftlichen und mündlichen Rückmeldungen geäußert, dass eine Visualisierung per se ein hilfreiches Instrument sei. Des Weiteren kam zur Sprache, dass es für den eigenen Lernprozess hilfreich sein kann, aus einer anderen Perspektive auf den zu verhandelnden Sachverhalt zu schauen. Insofern stützen erste Auswertungen der Pilot-Phase das Grundanliegen des Projekts, dass visualisierte Heterogenität eine Lernchance für die Gruppe aber auch für den einzelnen Lerner/die einzelne Lernerin darstellt. Eine dezidierte empirische Auswertung ist bereits in Absprache mit **studium**digitale (Dr. Alexander Tillmann) für den Einsatz des überarbeiteten Tools im WS 16/17 vorgesehen.

# Ausblick

Durch die intensive Aufarbeitung und interdisziplinäre Diskussion der Thematik innerhalb der gemischten Forschergruppe des interdisziplinären Forscher- und Innovationskreises und damit einhergehend mit der multiperspektivischen Rückmeldung aus verschiedenen Fachbereichen und Kulturen auf die Beta-Version des VD-Tools hat sich gezeigt, dass die verbesserte Fassung des VD-Tools großes Potential für den Einsatz in der Lehre birgt. Der Forscher- und Innovationskreis wird weiterhin Bestand haben und das Projekt auch über die Abschlussphase im WS 16/17 hinaus begleiten.

# Publikationen

Es ist eine Publikation zum Thema Visual Diversity geplant. Des Weiteren werden die methodisch/didaktischen Einsatzszenarien zur Nutzung des VD-Tools als PDF Dokument frei auf der Projektwebseite www.visual-diversity.de publiziert.

# **FB 08 – Philosophische Erklärvideos**

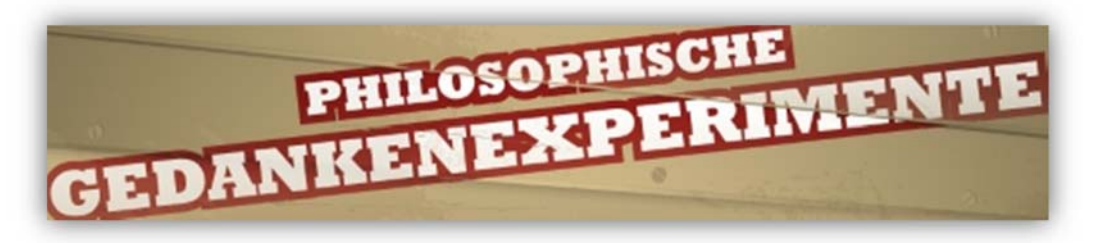

# Ansprechpartner

Jakob Krebs FB 08 - Philosophie eLearning-Koordination

# Projektbeschreibung

Unter der Mitwirkung von Studierenden wurden animierte und animierende Erklärvideos produziert, die einschlägige philosophische Gedankenexperimente veranschaulichen und erläutern. Gedankenexperimente erfüllen in der philosophischen Lehre (und auch der Forschung) unterschiedliche Funktionen, auch wenn sie auf den ersten Blick weltfremd oder skurril erscheinen können. So wurde die Idee der Gehirne, die eine Außenwelt bloß per Kabel vorgegaukelt bekommen, in den Matrix-Filmen thematisiert, allerdings wurde das damit veranschaulichte skeptizistische Szenario bereits in Platons Höhlengleichnis, in Descartes' Meditationen und in Putnams Gehirnen im Tank aufgeworfen. Mit Hilfe solcher im Cartoon-Stil animierter Gedankenexperimente sollen die Erklärvideos in wenigen Minuten grundlegende philosophische Fragen, Positionen und Probleme erörtern. Bei der noch laufenden Produktion arbeiten inhaltlich wie mediendidaktisch erfahrene Studierende und AbsolventInnen mit einem professionellen Illustrator und einem Philosophiedidaktiker im Team zusammen. Die Inhalte der Videos orientieren sich an den Lerninhalten der Eingangssemester, dienen der Veranschaulichung im Unterricht und werden auf institutionellen Kanälen bereitgestellt.

# Erreichung der Projektziele

Projektziel war es, 4-8 philosophische Erklärvideos zu produzieren und auf YouTube zu publizieren. Die Zielgruppe waren Studierende in der Eingangsphase des Philosophiestudiums und Interessierte. Im Technik- und Medienbereich wurden Video-Animationen mit After Effects erstellt und anschließend über den Instituts-Youtube-Kanal veröffentlicht. Die Inhalte sollten visualisierte und erläuterte Gedankenexperimente sein, die begriffliche Konflikte veranschaulichen.

Eine Beta-Version ist im neu eröffneten YouTube-Kanal veröffentlicht, drei weitere Videos durchlaufen eine letzte Feedbackschleife und stehen zum Semesterstart voraussichtlich bereit. Vier weitere Storyboards liegen vor, zwei davon sind illustriert. Zur Produktion wurden so letztlich acht Gedankenexperimente ausgewählt, die möglichst vielfältige Anschlussmöglichkeiten zu den wichtigsten Gebieten theoretischer und praktischer Philosophie eröffnen. Acht Storyboards wurden von Studierenden im gegenseitigen Austausch verfasst. Die Studierenden wurden dabei von einem professionellen Illustrator unterstützt, mit dem auch ein Auftakt-Workshop zum Storyboarding durchgeführt wurde. Dieser Illustrator fertigte nach Skizzen und Bildvorlagen der

Studierenden Grafik-Assets an, die dann von einem Animations-Team digital animiert wurden. Die Sprechtexte wurden teilweise von Studierenden, teilweise von Dozierenden formuliert und von einer professionellen Sprecherin eingesprochen. Tonmischung und Musik wurde durch ein professionelles und wohlwollendes Tonstudio beigesteuert.

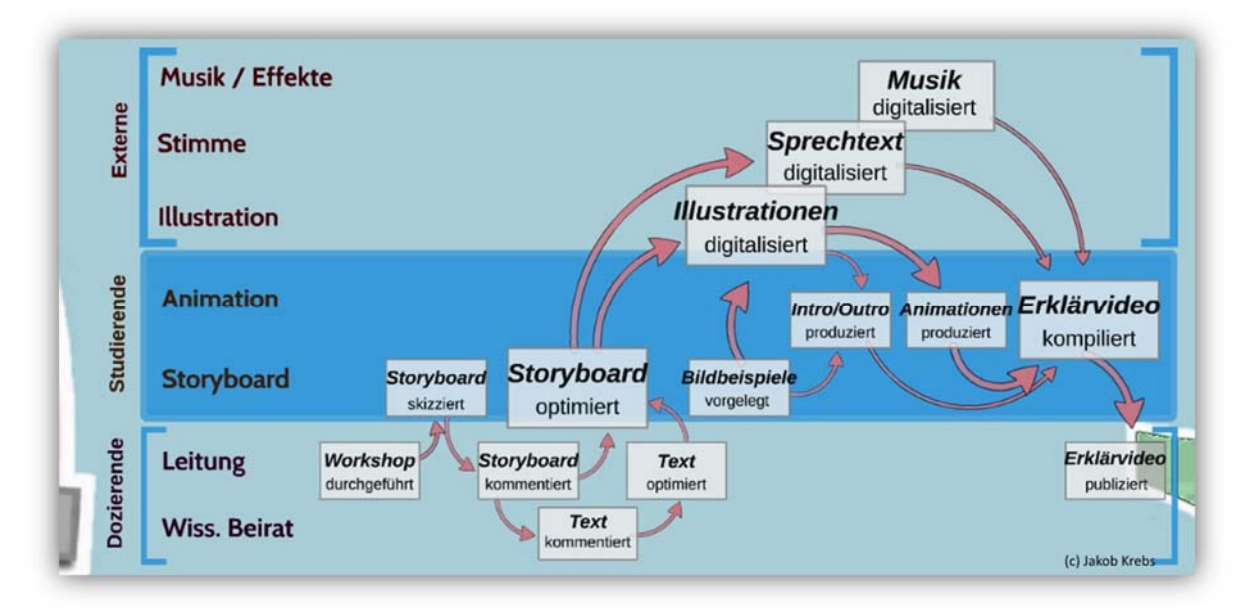

Grafik: Projektstrukturplan

Von den vier minimal anvisierten Erklärvideos wurden Beta-Versionen erzeugt (Scheunenfassaden, Mary, chinesisches Zimmer, Gehirn im Tank), die noch einer Feedbackschleife und einer Überarbeitung bedürfen, bevor sie endgültig publiziert und genutzt werden können. Mit einer Beta-Version des ersten Erklärvideos "Henry im Land der Scheunenfassaden" (https://www.youtube.com/watch?v=z83bJhhWV58) wurde der YouTube-Kanal des Instituts für Philosophie eröffnet. Dieses Video wurde angenommen beim WebVideo-Wettbewerb , fast forward science' von 'Wissenschaft im Dialog' in der Rubrik Scitainment, der im Oktober u.a. einen Community-Award vergibt. Neben den vier Beta-Versionen liegen vier weitere Storyboards vor (Rettungsbootszenarien, Zwillingserde, Geiger, Straßenbahn) von denen zwei schon illustriert sind und so kurz vor der Animation stehen. Zum Beginn des Wintersemesters 16/17 werden voraussichtlich sechs fertige Erklärvideos für StudieneinsteigerInnen und Dozierende zur Verfügung stehen. Die beiden letzten werden vermutlich erst im Laufe des Semesters abgeschlossen sein.

Grafik: Visualisierte Gedankenexperimente

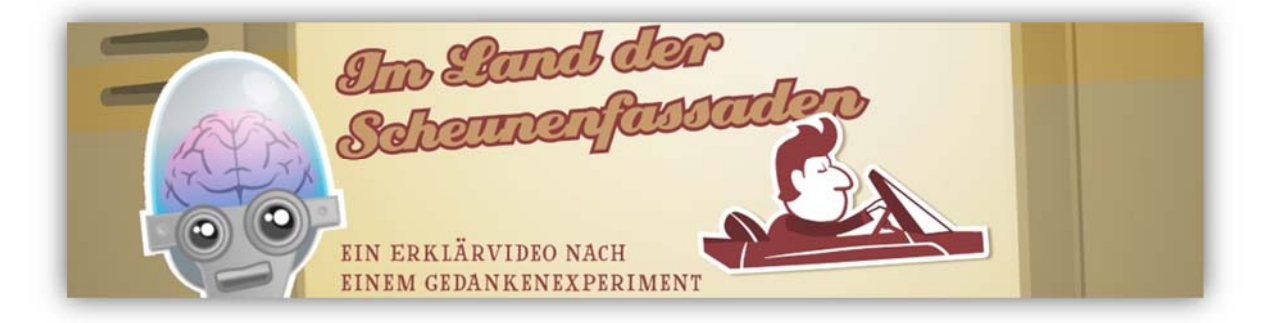

#### Grafik: Storyboard

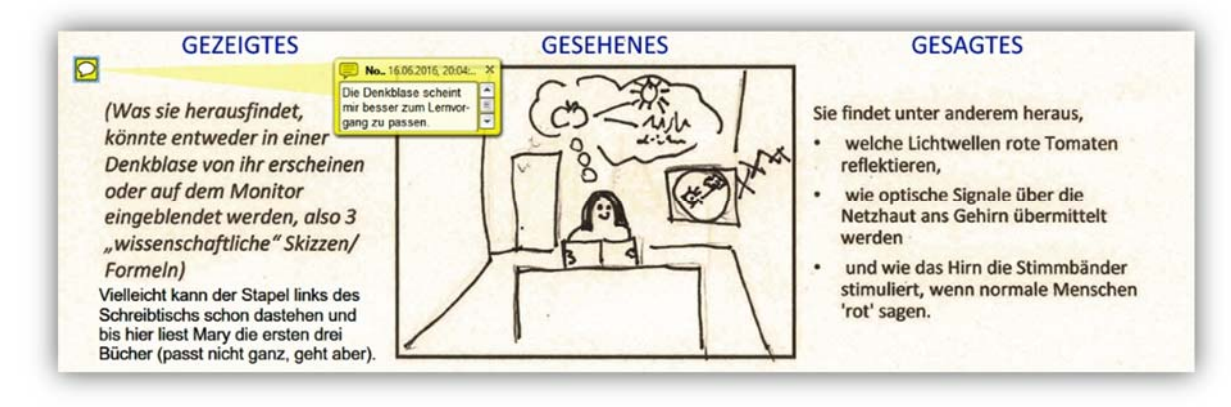

#### Ausblick

Dank des bewilligten Antrages können neben den acht aus einer früheren geförderten Runde weitere Erklärvideos produziert werden, die sich auf klassische Themen fokussieren. Außerdem wird für alle Videos ein didaktisches Overlay von Hilfskräften erstellt, über das die aufgeworfenen Lerninhalte aus dem Video heraus im Netz vertieft werden können. Die Realisierung diese Projekts ist nur dank viel Engagement und Begeisterung für die Inhalte möglich und für die Studierenden ein vielfältiges Lernfeld.

#### Publikationen

Die erste Beta-Version von "Henry im Land der Scheunenfassaden" (https://www.youtube.com/watch?v=z83bJhhWV58) wurde veröffentlicht im YouTube-Kanal des Instituts für Philosophie. Neben der Endversion dieses Videos werden im Rahmen dieses Projekts weitere sieben Videos sukzessive in diesen Kanal hochgeladen. Eine Online-Dokumentation des Projekts findet sich auf der Homepage des Instituts für Philosophie bei den eLearning-Angeboten unter:

http://www.uni-frankfurt.de/60592696/Erklaervideos-Gedankenexperimente

# **FB 09 – Einsatz von Flipped-Classroom-Elementen mittels ARSnova**

# Ansprechpartner

Prof. Dr. Georg Peez FB 09 – Institut für Kunstpädagogik Kunstdidaktik

# Projektbeschreibung

Der Ausschreibungstext zur Lehrveranstaltung im WiSe 15/16 (Seminar) mit dem Titel: "Diagnose und Förderung. Entwicklung ästhetischen Verhaltens von Kindern und Jugendlichen" umriss die Inhalte folgendermaßen: "Anhand von Kinderzeichnungen wurden und werden Aussagen über das Entwicklungsstadium und die psychische Befindlichkeit von Heranwachsenden getroffen. Diagnostische Verfahren, die auf der Kinderzeichnung basieren, werden u.a. in der Familientherapie, der Kreativitätsforschung oder bei Schuleingangstest eingesetzt. Auch zu Beginn eines Schuljahres sollte im Fach Kunst das bildnerische Vermögen einer Klasse als Lernausgangsleistung ermittelt werden. Eine sinnvolle und gezielte individuell differenzierte Förderung kann nur auf der Grundlage einer gesicherten Diagnose erfolgen. Die Kinderzeichnung wird im Seminar u.a. unter entwicklungspsychologischen Gesichtspunkten sowie unter ästhetischen Aspekten behandelt. Methodisch baut das Seminar in wesentlichen Anteilen auf dem Flipped-Classroom-Prinzip auf. D.h. vor dem Seminartermin angeeignete Aspekte werden im Seminar nach den Anliegen und Interessen der Studierenden vertieft." Orientiert an dem Flipped-Classroom-Prinzip wurde die aktive und kommunikative Auseinandersetzung der Studierenden mit zentralen Inhalten des Studienfaches im Bereich Kunstdidaktik gestärkt. Durch die kontinuierliche Rezeption von Texten, Videos oder Bildern sowie Beantwortung von hierauf bezogenen Fragen vor einer Lehrveranstaltung mit Hilfe von "Vorbereitungsfragen", u.a. dem Format "Bildfrage", bereiteten sich die Studierenden text- und bildbasiert auf die Inhalte der darauf folgenden Präsenztermine der Lehrveranstaltung vor. Aufbauend wurden an den Präsenzterminen vor allem die Themen, die sich an den Interessen und dem bisherigen Wissen der Studierenden ausrichten, vertieft und mit unterschiedlichen Methoden kontrovers diskutiert.

Ursprünglich geplant und vorbereitet wurde der Einsatz des an der Technischen Hochschule Mittelhessen von Prof. Dr. Klaus Quibeldey-Cirkel entwickelten Audience Response Systems ARSnova (https://arsnova.eu). Zu Semesterbeginn auftretende Server-Probleme bei ARSnova führten allerdings dazu, dass die Flipped-Classroom-Elemente fast ausschließlich über die Lernplattform OLAT umgesetzt und angewandt wurden. Dies erwies sich als unproblematisch, weil die Studierenden im Umgang mit OLAT vertraut sind. Somit wurde u.a. die Leistungsfähigkeit von OLAT auch auf mobilen Endgeräten unterstrichen. Ein Wechsel von OLAT zu ARSnova im Laufe des Seminars war aus Gründen der Kontinuität didaktisch nicht sinnvoll. Zudem war nicht abzusehen, ob der Server von ARSnova weitere Probleme verursachen würde.

# Erreichung der Projektziele

Kennzeichnend für das Seminar und dessen Ziele war das in drei Phasen gegliederte didaktische Szenario:

- 1. In den ersten drei Treffen des Seminars wurde in die Flipped-Classroom-Methode eingeführt. Beim ersten Treffen wurden primär für das Seminar relevante Vorgehensweisen kennengelernt und der didaktische Sinn der Flipped-Classroom-Methode behandelt. Die Studierenden machten sich sowohl mit der Technik (OLAT) als auch mit dem teils eher ungewohnten vorbereitenden Arbeitsverhalten vertraut. Dies geschah auf die Weise, dass in der zweiten Lehrveranstaltung kurze Texte und Abbildungen auf Papier zu Beginn zur Verfügung gestellt wurden, die daraufhin in circa 30 Minuten zu lesen und - aufgrund von ein oder zwei "Vorbereitungsfragen" in OLAT - in Partnerarbeit oder in Kleingruppen zu diskutieren waren. Daraufhin wurden die Antworten eingegeben und gemeinsam im Seminar betrachtet und besprochen. In der letzten Veranstaltung dieser ersten Phase waren alle Studierenden dazu aufgerufen, ein eigenes mobiles Gerät (Laptop, Tablet-Computer, Smartphone u.a.) mitzubringen und dieses im Seminar individuell zu nutzen, also nicht in Partner- oder Kleingruppenarbeit. Auch in dieser Lehrveranstaltung erhielten die Studierenden erst in der Veranstaltung vor Ort das Material (Text und Bild) auf Papier.
- 2. In der Kernphase des Seminars wurde ab der vierten Lehrveranstaltung das angewandte Flipped-Classroom-Konzept prinzipiell beibehalten, ausgebaut und variiert, nur dass die Vorbereitung und die Beantwortung der Vorbereitungsfragen tatsächlich vor dem Seminar zu Hause erfolgten: Ein wissenschaftlicher Text mit Bildern, auf OLAT zur Verfügung gestellt, wurde von den Studierenden zu Hause oder mobil gelesen und daraufhin mittels Vorbereitungsfragen bearbeitet. Dieser Fragetyp der Vorbereitungsfrage kann sehr unterschiedlichen didaktischen Charakter haben: vorwiegend Anwendungsfragen und Reflexionsfragen; aber auch Brainstormingfragen, Fragen zu Vorerfahrungen und Vorwissen, Partizipationsfragen, Assoziationsfragen oder Meinungsabfragen. Ein Szenario konnte statt des Lesens eines Textes auch im Betrachten eines Videos im Internet bestehen. Zum Präsenztermin wurden daraufhin die Antworten oder Ergebnisse projiziert, präsentiert und diskutiert. Das Video wurde im Plenum jedoch konsequenterweise nicht nochmals betrachtet. Diejenigen Studierenden, die sich nicht vorbereitet hatten, waren in der Lehrveranstaltung selbst jedoch teils orientierungslos, da ihnen die Basis fehlte. Eine solche Erfahrung wurde von der Seminarleitung in Kauf genommen und sollte dazu führen, dass die Vorbereitung der dann folgenden Lehrveranstaltung intensiver durch alle erfolgen würde.
- 3. In einer Experimentalphase zu Ende des Seminars wurden weitere und erweiterte sowie "kreative", auch fachspezifische Möglichkeiten des Flipped-Classroom-Prinzips eingeführt und ausprobiert.
	- a. So wurden beispielsweise aufgrund eines Videos von den Studierenden kreativitätsfördernde Impulse entwickelt, die auch später im Kunstunterricht in der Schule benutzt werden können. Eine weitere Anwendungsmöglichkeit lautet, zu Beginn eines Schuljahres einer Schulklasse einen solchen Kreativitätsimpuls vorzulegen, um daraufhin eine Diagnose über den Stand der Klasse zu erstellen.
	- b. Eine weitere innovative Anwendung der Vorbereitungsfrage stand insofern im Mittelpunkt, als auf einen in der Vorbereitung zu lesenden Text hin keine verbalen Antworten einzugeben waren, sondern die Studierenden Fotos mit ihren Mobilgeräten zu erstellen hatten, auf denen ein Aspekt aus dem Text besonders ersichtlich wurde. Es fand also eine Umsetzung vom Text in ein Bild statt. Die Sammlung aller Bilder zum Thema spiegelte daraufhin den Geltungsbereich des Textes wieder.
	- c. Aufgrund der Auseinandersetzung mit Kreativitätskriterien im Rahmen der Vorbereitungsphase behandelten die Studierenden im Seminar selbst Klassensätze von bildnerischen Arbeiten aus der Schule. Sie beurteilten die Schülerarbeiten in

Bezug auf deren kreative Potenziale, die in der Vorbereitung bereits kennen gelernt und geordnet wurden.

d. Außerdem kam, wie im Projektantrag beschrieben, die Funktion der "Bildfrage" ARSnova zum Einsatz. Aufgrund der oben beschriebenen Server-Probleme von ARSnova haben sich hieran nur sechs Studierende beteiligt. Diese Frageform ist als "Bildfrage" in OLAT so nicht durchführbar. Acht weitere Studierende haben sich alternativ und zusätzlich verbal mit dieser Frage auseinandergesetzt und ihre Antworten in OLAT eingetragen.

Entgegen der ursprünglichen Projektidee kamen solche eher ungewöhnlichen, experimentellen Frageformen bereits zum Ende der Kernphase des Seminars zum Einsatz. Gründe hierfür waren vornehmlich die Sicherheit, mit der die Studierenden nach dem Flipped-Classroom-Prinzip handelten und die didaktische Abwechslung in der Kernphase des Seminars.

# Evaluationsergebnisse

Die Evaluation der Lehrveranstaltung erfolgte in Form einer speziellen Vorher-/Nachher-Befragung der Studierenden mittels des Systems "EvaSys" (Vorbefragung im Seminar "Ästhetisches Verhalten von Kindern und Jugendlichen" am 19.10.2015; Nachbefragung am 18.01.2016). Die Fragebögen hierzu wurden von **studium**digitale bearbeitet, ausgewertet sowie interpretiert, u.a. im Hinblick auf Erwartungen und Einstellungen zum eLearning allgemein, Prokrastination (Aufschiebeverhalten) sowie Aufgabenaversivität (Abneigung gegen Aufgaben). Ein ausführliches Gespräch über die Ergebnisse der Befragung fand anschließend statt, wodurch sich wichtige Einsichten auch für die Anwendung der Flipped-Classroom-Methode zukünftig am Schwerpunkt Fachdidaktik im Institut für Kunstpädagogik ergeben.

Der Auswertungsbericht bzw. die Lehrveranstaltungsevaluation ergab bei den Aussagen zur Lehrveranstaltung (inklusive Vor- und Nachbereitung) einen Mittelwert von 5,3 (auf einer Skala von 0 bis 6).

Ergebnisse aus der Vorher-/Nachher-Befragung (auf einer Skala von 0 bis 6) ergaben zusammenfassend, dass sich Bedenken und Befürchtungen der Studierenden in Hinblick auf den Einsatz digitaler Lernmaterialien oder Systeme nicht bewahrheiteten. Der Einsatz wurde am Ende des Seminars positiver wahrgenommen als zu Beginn. So z.B. zu den Antworten auf die Frage: "Durch den verstärkten Einsatz von digitalen Lernmaterialien oder Systemen habe ich erlebt, dass..."

- ich weniger motiviert sein werde zu lernen. (vorher: 3,3; nachher: 2,4)
- ich zu viel am Bildschirm lesen muss. (vorher: 4,3; nachher: 3,0)
- ich weniger konzentriert beim Lernen sein werde. (vorher: 3,7; nachher: 2,3)
- die Qualität der universitären Lehre sinkt. (vorher: 3,8; nachher: 2,3)
- die Anonymität im Studium zunimmt. (vorher: 5,2; nachher: 3,0)

Ergebnisse zu Korrelationen: Diejenigen, die Prokrastinationsverhalten zeigen, lehnen die Aussage ab, dass das Lernangebot durch die Flipped-Classroom-Methode verbessert wird und wünschen sich Alternativen zum Flipped-Classroom-Konzept.

Diejenigen, die ihren eigenen Lernerfolg aufgrund des Flipped-Classroom-Konzepts besonders hoch einschätzen, neigen nicht zur Prokrastination. Sie neigen also nicht dazu, im Studium zu erledigende Aufgaben vor sich her zu schieben. Sie wünschen sich ein ähnliches Konzept auch für andere Lehrveranstaltungen. Ob für diejenigen, die zur Prokrastination neigen, das Seminar zu einer Verhaltensänderung führte, wurde nicht direkt ermittelt. In dieser Frage zeigt sich Forschungsbedarf.

Ein Beispiel einer Rückmeldung einer Teilnehmerin des Seminars:

*Gut könnte ich mir auch weniger konkrete Vorgaben vorstellen. So beispielsweise Fotos von Rissen in Wänden, abbröckeldem Putz o.ä. Es geht dann darum, was sehe ich darin und das eben durch Reinzeichnen verdeutlichen oder auch weiterzuzeichen. Hier nur ein Beispiel, wie so eine Vorlage aussehen könnte (http://malertv.de/wp-*

*content/uploads/2012/08/317788\_web\_R\_by\_Stihl024\_pixelio.de\_.jpg). Flecken eignen sich auch super, um die Fantasie anzuregen und zeichnerisch zu bearbeiten: http://www.waschenputzen-reinigen.de/img/blutflecken-entfernen.jpg* 

*http://blog.mgieselmann.com/wp-content/uploads/2009/12/kaffeefleck\_3.jpg Habe diese Beispiele auch bei Google gesucht und festgestellt, dass es besonders zu Kaffeeflecken, schon einiges in der Art gibt. Einfach mal nach "kaffeefleck kunst" suchen.* 

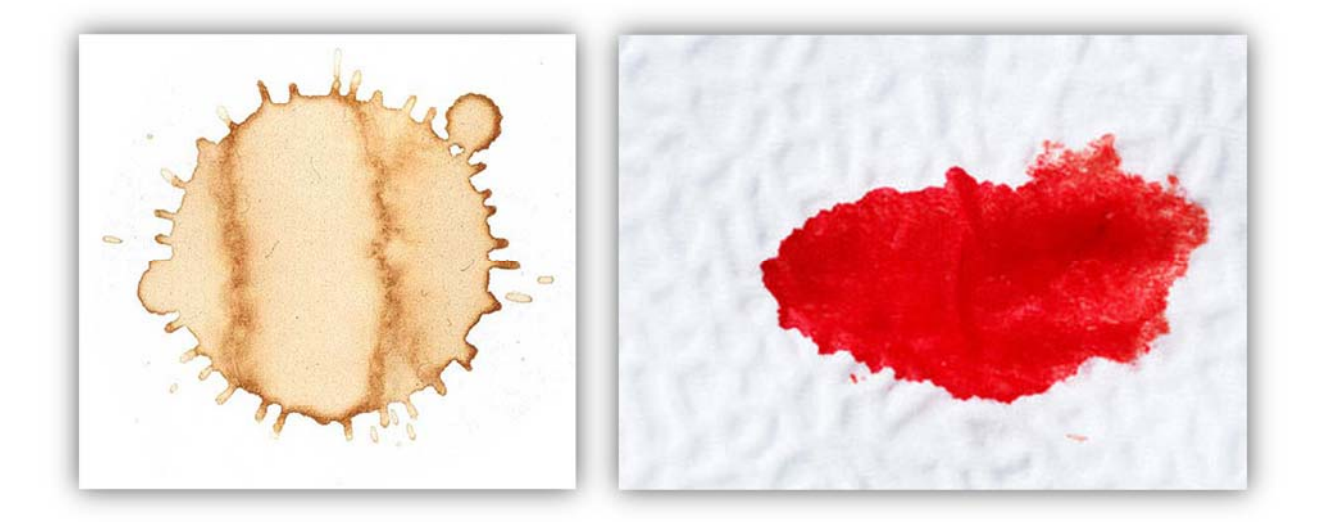

# Ausblick

Nur alle zwei Veranstaltungen bzw. Semester sollte aufgrund der Evaluationsergebnisse zukünftig die Flipped-Classroom-Methode angewendet werden. Die Freiwilligkeit zur Teilnahme an der Methode sollte belassen werden und zugleich die aktive Teilnahme belohnt werden. Die mobile Nutzung (ARSnova oder OLAT mobil) ist verstärkt zu betonen. Dem Freiheitsbedürfnis und der Fachspezifik Kunst sollte große Aufmerksamkeit geschenkt werden und weniger Aufgaben sollten Aufgabencharakter haben, sondern besser: Brainstormen, Ideen sammeln, Videos anschauen usw. Denjenigen Studierenden, die eher aufschieben, müssten deutlicher an die Hand genommen werden, wollen dies aber tendenziell nicht. Diejenigen, die eher aufschieben, mag die Mobilität bei der Erledingung der Vorbereitungsaufgaben helfen, da die Vorbereitungsaufgaben überall verfügbar und nebenbei zu erledigen sind (dies müsste aber noch untersucht werden). Die Flipped-Classroom-Methode ist wichtige Anregung besonders für Lehramtsstudierende. Deshalb sind in den Lehrveranstaltungen Übertragungsmöglichkeiten auf die Schule konkreter zu thematisieren.

# Publikationen

Vorstellung des Projekts und seiner Ergebnisse beim eLearning-Netzwerktreff am 06.10.2016 und beim 11. eLearning-Netzwerktag am 13.12.2016.

# **FB 10 – eLearning-Ressourcen für Linguisten (eLRL)**

# Ansprechpartner

Prof. Dr. Thomas Ede Zimmermann FB 10 – Institut für Linguistik

# Projektbeschreibung

Das Ziel dieses Projekts war die Erstellung von Fragenkatalogen aus neun Pflichtmodulen im Bachelorstudiengang Linguistik. Zur Vorbereitung auf die Abschlussklausuren und weitere erforderliche Leistungen wurden neue eLearning-basierte Medien (wie LernBar, OLAT und Wiki-Glossar) eingesetzt. Um neue Möglichkeiten für die Anwendung von Lernmethoden zu schaffen, wurden zu jedem Teilbereich Online-Übungen und -Tests vorbereitet. Die eingesetzten Lehrinhalte stehen jetzigen wie auch für zukünftigen Studierenden und Lehrenden des Studienfachs Linguistik in Form einer digitalisierten Datenbank in OLAT dauerhaft zur Verfügung.

Im Projekt eLRL wurden unterschiedliche eLearning-basierte Medien wie das Autorenwerkzeug LernBar und Wiki-Glossar eingesetzt. Dazu wurden auch kleine Symbolverzeichnisse für Fachbegriffe erstellt. Die Fragenkataloge wurden in der LernBar produziert und können bei Bedarf auch direkt auf das LernBar-Portal hochgeladen werden. In Form eines OLAT-Kurses sind alle Fragenkataloge als SCORM-Lerninhalte für Studierende dauerhaft frei zugänglich. Die Verlinkungen zur EvaSys-Evaluation für einzelne Module stehen ebenfalls für Studierende stets zur Verfügung.

Die neun Pflichtmodule im Bachelorstudiengang setzen Selbststudium und regelmäßige Teilnahme inklusive veranstaltungsbezogener Modulprüfung und ggf. Hausaufgaben (-Portfolio) voraus. Für die Umsetzung, Bearbeitung und Aktualisierung der eingesetzten Medien war die wissenschaftliche Mitarbeiterin zuständig, die auch in Abstimmung mit den zuständigen Lehrenden regelmäßig die Umsetzung des GesamtProjekts überprüft und die Vorhaben in seinen technischen Aspekten umgesetzt hat. Bei Bedarf hat sie auch anhand von Lernmaterialien Übungen und Tests erstellt, sie mit den Dozenten abgestimmt und die Übungen an die in der LernBar eingegebene Formate umgeschrieben und angepasst. Zu jedem der neun Module wurde eine Reihe von Lernmaterialien und Übungsaufgaben zusammengestellt, die den Lehrenden dieser Module zur Verfügung stehen. Zu den einzelnen Modulen wurden Fragekataloge in Form von Basis-Datenbanken zusammengestellt.

Die Fragenkataloge für vier Module werden bis zum Semesteranfang aktualisiert und um zusätzliche Fragen erweitert. Aufgrund der neuen Version der OLAT-Plattform mussten zudem einige Lernmaterialien nachbearbeitet werden. Bis zum Vorlesungsbeginn werden alle Fragenkataloge in OLAT zur Verfügung stehen.

Das eLRL-Projekt wird vom Institut für Linguistik (FB 10) durchgeführt; für die einzelnen Teilbereiche wurden Lehrende zur Beratung abgestellt. Das Projekt ist als Pilotprojekt konzipiert; die Fragenkataloge können bei Bedarf ständig erweitert werden. Für die Realisierung und Durchführung des Projekts waren zwei Semester vorgesehen. Im Laufe dieser Zeit wurden alle Lehrstühle des Instituts für Linguistik in die Realisierung dieses Vorhabens einbezogen.

#### Beispiel Fragenkatalog LernBar

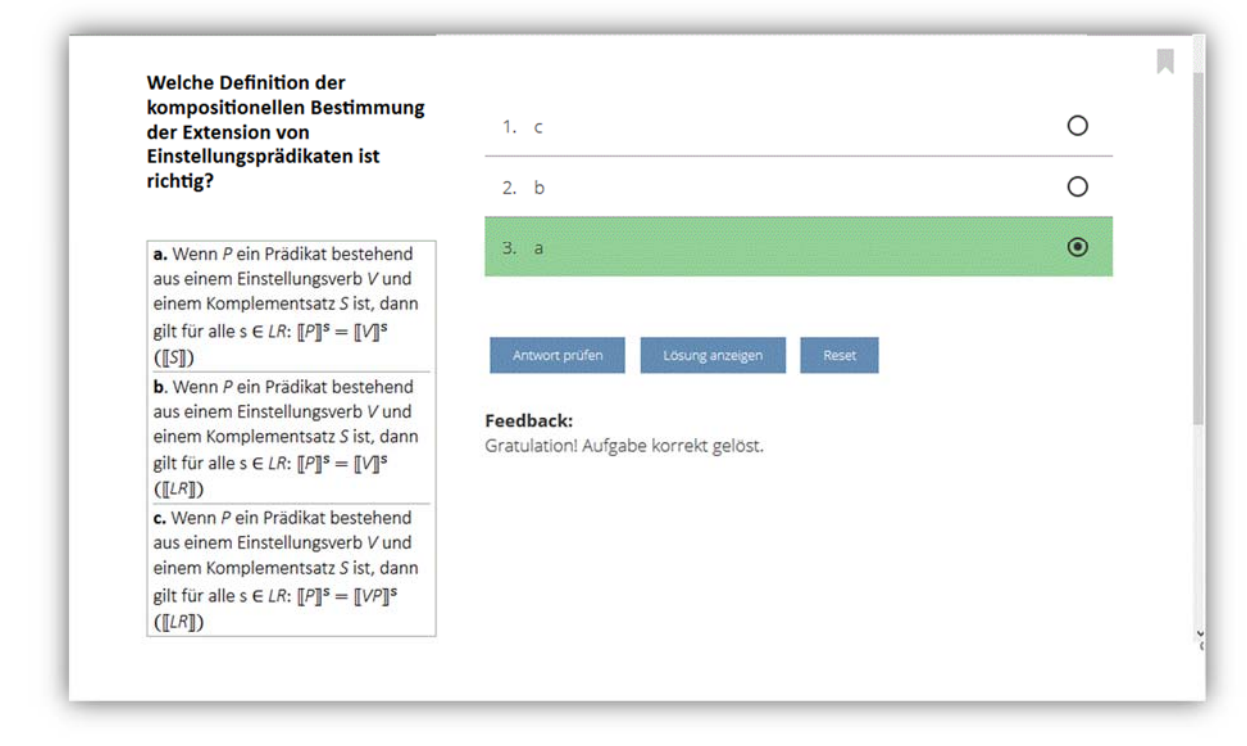

Die Kooperation und der Einsatz der eLearning-basierten Lernmethoden sollen mit Unterstützung von **studium**digitale im Rahmen eines Anschlussprojekts die Gelegenheit bieten, die Lernmaterialien aus Pflichtmodulen (z.B. Semantik 1 und 2) zusammenzufügen und die linguistischen Teilgebiete und Schwerpunkte des Studiengangs besser zu strukturieren. Die Realisierung weitergehender Anschlussprojekte setzt die Kooperation mit weiteren Lehrkräften und Instituten voraus.

Die Einrichtung einer neuen Lernumgebung bietet innovative Lernformate und fördert die Qualität der Lehre. Mit der Bewilligung des FolgeProjekts konnte der Anwendungsbereich dieses Projekt erweitert werden: die Konzeption wird auf die Wahlpflichtmodule des Bachelor-Studiengangs ausgeweitet.

# Erreichung der Projektziele und Status des Projekts

Trotz kleiner Änderungen zur Optimierung der Kommunikation und des zeitlichen Ablaufs konnten alle angestrebten Teilziele umgesetzt werden. Ein auf Basis der Einführungsveranstaltung erstelltes Wiki-Glossar ist in OLAT für Studierende freigeschaltet.

Zu den neun Pflichtmodulen wurde Folgendes zusammengestellt:

- Eine Datenbank mit Lehrmaterialien, Fragen und Übungen, nützlichen Links, Skripten, Kontakten usw.
- Eine detaillierte Liste mit Kapiteln, Inhalten, Quellenangaben sowie der Anzahl der vorgesehenen Übungen
- Ein Katalog von Übungen und Musterlösungen (inkl. Quellenangaben) zu den (Pflicht-) Veranstaltungen

Die Fragenkataloge von vier Modulen werden noch in der vorlesungsfreien Zeit überarbeitet. Zu Vorlesungsbeginn werden alle Module des Projekts für Studierende freigeschaltet. In laufenden Online-Evaluationen wurden bereits Vorschläge und Kommentare gesammelt und weitestgehend eingearbeitet.

# Evaluationsergebnisse

In diesem Projekt haben wir uns die Zusammenstellung der Lehrmaterialien und Übungen vorgenommen und anfangs die Kommunikation mit den DozentInnen und die Erstellung eines Katalogs in den Vordergrund gestellt. Dadurch konnten wir viele Skripte, Übungen und sonstige Lehrmaterialien zusammenstellen, die nach und nach zur Erstellung des Fragekataloges ausgewertet, optimiert und an LernBar angepasst wurden. Die effiziente Zusammenarbeit und Kommunikation mit **studium**digitale und die hilfreichen Beratungen haben die Durchführung der technischen Umsetzung merklich erleichtert. Trotz kleiner zeitlicher Änderungen im Ablauf des Projekts und der Einführung neuer Versionen von LernBar und OLAT sind die Zielsetzungen im Wesentlichen unverändert geblieben. Die Online-Evaluationen haben wir in einer Evasys-Bibliothek erstellt und in OLAT verlinkt. Sie stehen ständig zu Verfügung, sodass wir jederzeit Rückmeldungen, Vorschläge und Kritik zur Verbesserung des Projekts sammeln und diese umsetzen konnten.

# Ausblick

Zu Beginn des Projekts haben wir uns nach ähnlichen Projekten im Bereich Linguistik Ausschau gehalten und sind zum Ergebnis gekommen, dass zwar viele Online-Tests im Netz verfügbar sind, diese aber teilweise offenbar nicht von Fachleuten durchgesehen und insofern unzuverlässig sind. Daher kommen sie für unsere Qualitäts-Ansprüche nicht in Frage. Die Tests und Übungen aus eLRL-Projekt gehen über allgemeine Fachkenntnisse aus Einführungsveranstaltungen und –lehrbüchern hinaus und sollen die Studierenden während ihres gesamten Bachelorstudiums begleiten. Sie stehen den Studierenden und DozentInnen unbegrenzt zur Verfügung und sind beliebig wiederholbar, was der Nachhaltigkeit des Projekts dient. Im Folgeprojekt (Teil 2) werden wir weitere Fragenkataloge als Basis-Format übernehmen, Online-Tests für weitere Wahlpflichtmodule erstellen und diese um neue zusätzliche Tools bereichern.

# **FB 10 – GU Online-Handbook TEFL (Teaching English as a Foreign Language)**

# Ansprechpartnerin

Prof. Daniela Elsner FB 10 - Neuere Philologien Institut für England- und Amerikastudien

# Projektbeschreibung

Ziel des Projekts ist die Konzeption, Entwicklung und Umsetzung eines video- und aufgabenbasierten Online-Tools (GU Online-Handbook TEFL) zur Unterstützung von Studierenden, LIV (Lehrkräfte im Vorbereitungsdienst) und Lehrkräften in der Lehramtsaus- und Weiterbildung. Im Fokus stehen hierbei zunächst Inhalte des Lehramtsstudienfachs Englisch (TEFL). Die Entwicklung des GU Online-Handbook TEFL erfolgte im Wintersemester 15/16 im Rahmen eines Hauptseminars durch Studierende und Lehrende der Goethe-Universität Frankfurt mit fachdidaktischem und medienpädagogischem Schwerpunkt sowie Experten aus dem Bereich Medientraining. Im Sommersemester 2016 wurde das Konzept auf weitere Seminare im Bereich Englischdidaktik ausgeweitet und es entstanden zusätzliche Inhalte (Texte, Videoclips).

In den Seminaren wurden aktuelle und zentrale Aspekte des Fremdsprachenlernens und -lehrens wie beispielsweise Kompetenzentwicklung, curriculare Richtlinien sowie lernerinterne und lernerexterne Bedingungen des Fremdsprachenerwerbs erarbeitet, diskutiert und aufgabenbasiert reflektiert. Die SeminarteilnehmerInnen produzierten anschließend in Zusammenarbeit mit den beiden Dozenten verschiedene Online-Inhalte (kurze Informationstexte inkl. Audio- und Videoclips) zu den zuvor bearbeiteten Themen. Zudem wurden im zweiten Semester Evaluationskriterien zur Bewertung der medienbasierten Arbeiten der Studierenden entwickelt und evaluiert.

Die im Rahmen dieses Projekts entstandene Online-Plattform<sup>1</sup> soll über die Projektlaufzeit hinaus weiterentwickelt und durch zusätzliche Fachinhalte aus anderen Lehramtsstudienschwerpunkten und BA Studiengängen erweitert werden.

# Erreichung der Projektziele

Das TEFL Online-Handbook bietet den oben genannten Zielgruppen einen Überblick über aktuelle und zentrale Aspekte des Fremdsprachenlernens und -lehrens. Die verschiedenen Abschnitte thematisieren Fähigkeiten und Kompetenzen, Lehrplanentwicklung und -richtlinien sowie Eigenschaften von Lernern und Lernumgebungen. Die Videoclips und dazugehörigen preund post-viewing Fragen sowie Literaturempfehlungen wurden allein von den Studierenden entwickelt, produziert und zusammengestellt.

Insgesamt wurde die zwei Hauptziele des Projekts planmäßig umgesetzt. Zum einen wurde für die Inhalte eine nachhaltige Website<sup>2</sup> geschaffen, die über den Projektzeitraum hinaus weiter genutzt wird. Studierende können auch in zukünftigen Seminaren Leistungen durch die

<sup>1</sup> <sup>1</sup> http://blog.studiumdigitale.uni-frankfurt.de/tefl-handbook/<br><sup>2</sup> ebd

 $2$  ebd.

angeleitete Entwicklung von Beiträgen für das GU Online-Handbook erbringen. Gleichzeitig stehen die Informationen allen Interessierten dauerhaft zur Verfügung. Auf der anderen Seite wurden die Teilnehmerinnen und Teilnehmer der Seminare innerhalb des Projekts mit dem nötigen Wissen zur Erstellung multimedialer Beiträge vertraut gemacht. Dies beinhaltete die Entwicklung von 2-3 minütigen Videoclips sowie ein vorbereitendes Medientraining, in dem der praktische Umgang mit Kameras vor der Klasse und die Handhabung von Kritik im Vordergrund standen. Die Studierenden lernten, welche Aspekte beim Auftreten vor der Kamera beachtet werden sollten: wie wichtig Stimme, Gestik und die äußere Erscheinung sind und wie sie ihre Botschaft am besten vermitteln können. Vor den eigentlichen Viedoaufzeichnungen wurden die Themen zunächst im Seminar vorbereitet, vorgetragen und überarbeitet. Seit dem Sommersemester 2016 wurde das Format auf weitere Dozenten/Seminare ausgeweitet und soll auch in den kommenden Semestern von verschiedenen Dozenten als Leistung für Studierende angeboten werden.

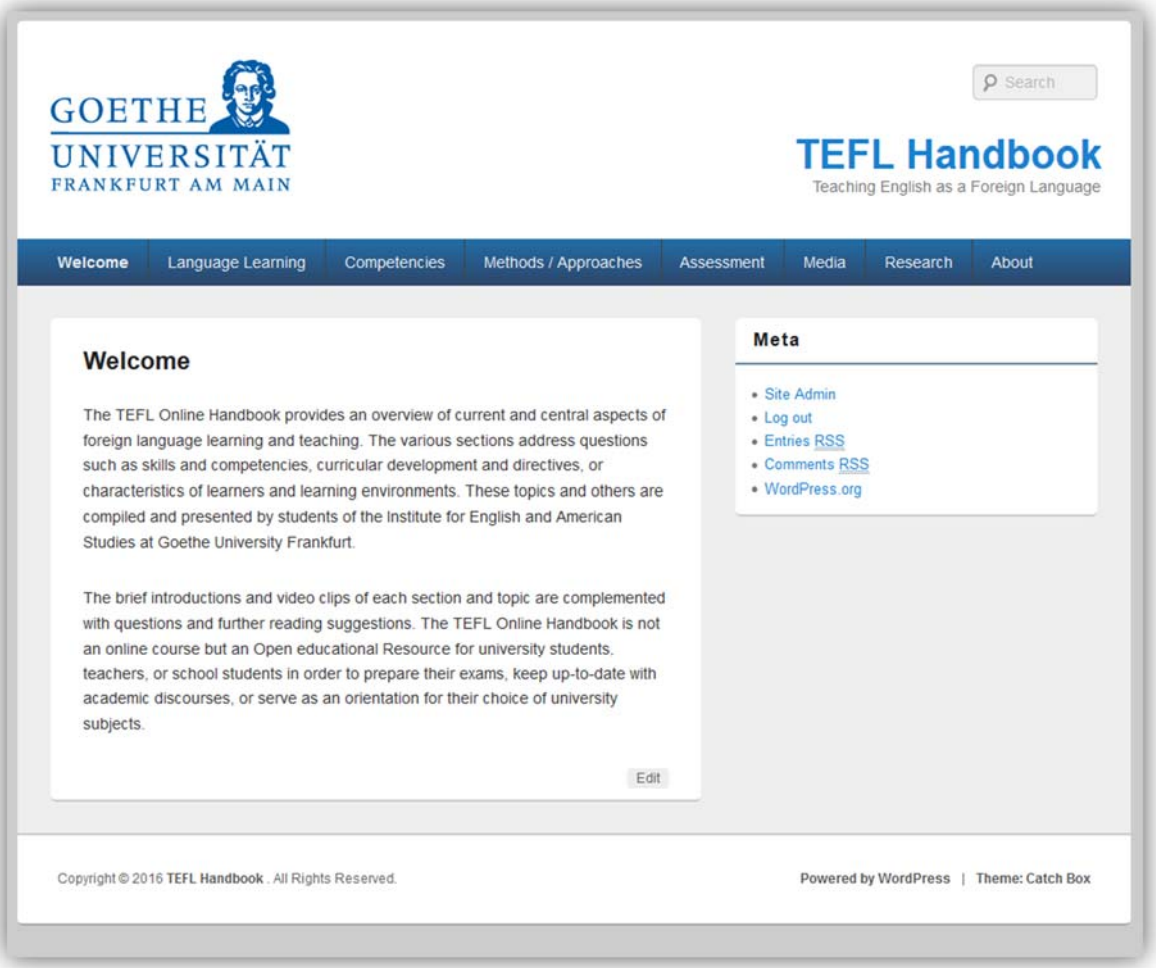

# Evaluationsergebnisse

Die Evaluation des Seminars wurde im Hinblick auf folgende Frage durchgeführt: Welche Kompetenzen bildet das Seminar? Als Methode wurde die Qualitative Inhaltsanalyse angewendet (Reflektionen und Kommentare von 25 Studierenden, die im ersten Semester teilgenommen haben).

Die Seminarkonzeption des GU Online-Handbooks, welche forschungsbasierte Aktivitäten, ein ausgeglichenes Verhältnis von Instruktion und Konstruktion, eine selbstbestimmte Produktion von Video-Podcasts sowie kooperative Formen des Lernens und der Selbstorganisation umfasst, führt zu (r) ….

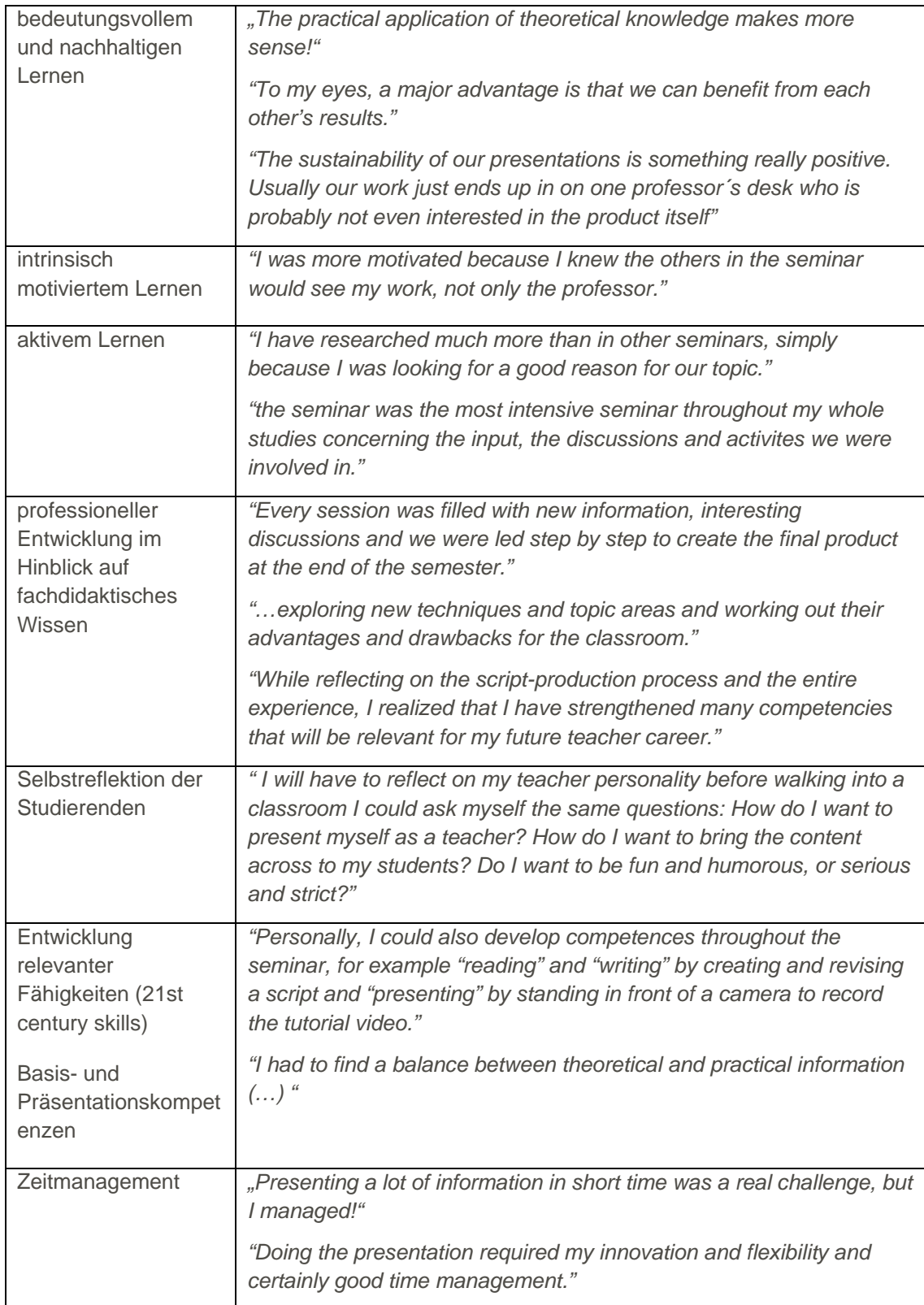

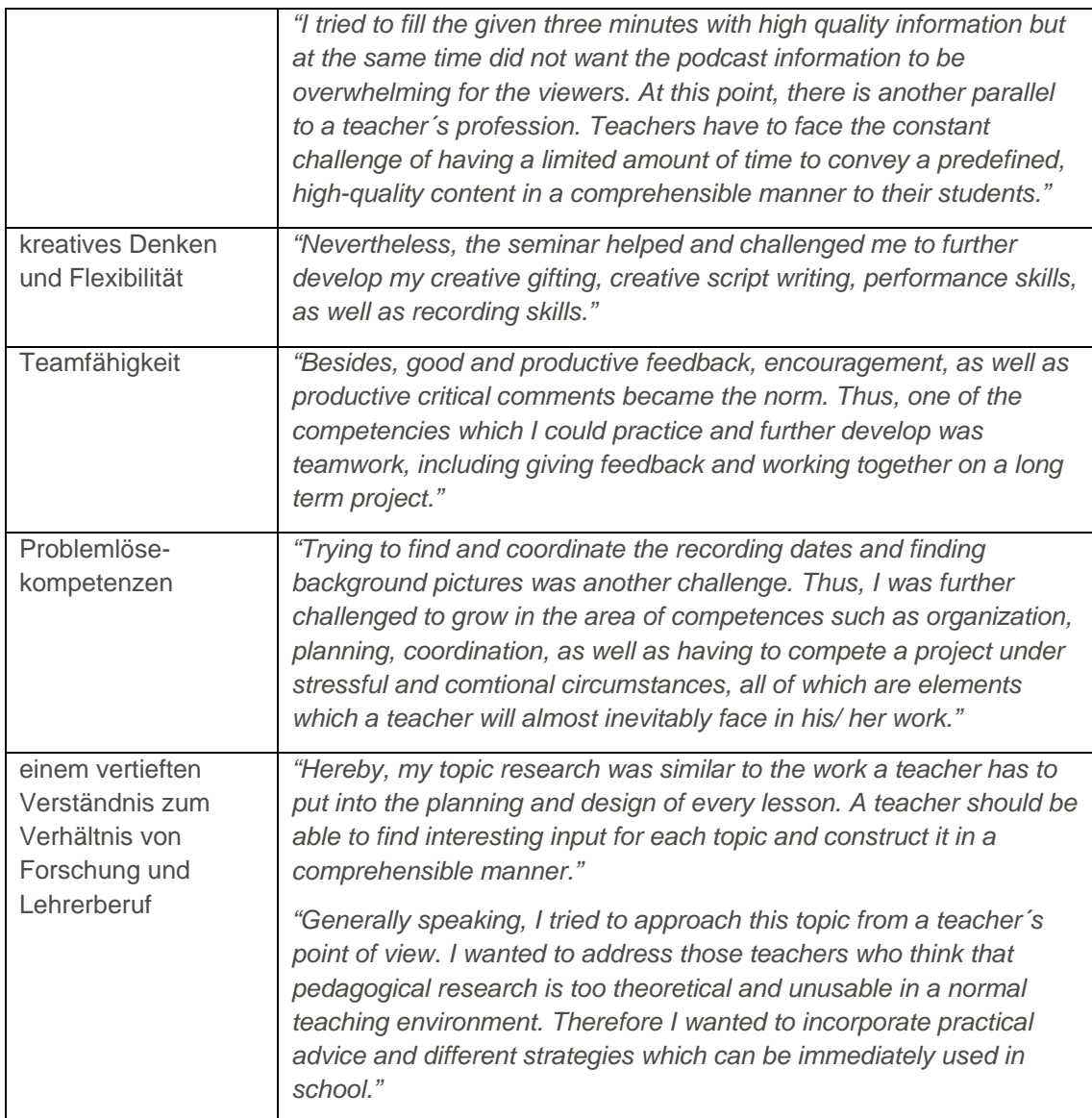

# Ausblick

Das GU Online-Handbook wird im Sinne einer nachhaltigen Wissensressource weiterhin genutzt werden. Die Inhalte werden über die Projektlaufzeit hinaus weiterentwickelt und durch zusätzliche Texte und Videoclips kontinuierlich erweitert. Studierende können somit auch in den kommenden Semestern bei verschiedenen Dozenten in unterschiedlichen Seminaren Leistungen durch die angeleitete Entwicklung von Beiträgen für das GU Online-Handbook erbringen. Darüber hinaus stehen die Inhalte allen Interessierten frei zugänglich zur Verfügung.

# Publikationen

http://blog.studiumdigitale.uni-frankfurt.de/tefl-handbook/

# **FB 12 – MathErklärvideos**

# Ansprechpartnerinnen

Prof. Dr. Rose Vogel, Julia Zerlik FB 12 – Informatik und Mathematik Institut für Didaktik der Mathematik und der Informatik (IDMI)

# Projektbeschreibung

Das Erklären von Sachverhalten ist eine zentrale Kompetenz, die zum professionellen Repertoire einer jeden Lehrperson gehören sollte und die von jeder Lehrperson in einer kompetenten Ausführung im beruflichen Alltag erwartet wird. In diesem Projekt geht es darum, hochschuldidaktische Lehr-Lern-Situationen zu entwickeln, in denen die Erklärkompetenz zukünftiger Grundschullehrkräfte im Fach Mathematik, ergänzt durch mediale Komponenten, aufgebaut bzw. weiterentwickelt werden soll.

Die Erklärkompetenz von Lehrpersonen wurde lange Zeit als selbstverständlich betrachtet, so dass weder in der empirischen Lehr- und Lernforschung noch in hochschuldidaktischen Konzepten für Lehramtsstudiengänge dieser Kompetenzbereich im Fokus stand. Erst seit 2007 wird mit Projekten und Konzepten die Bedeutung der Erklärkompetenz im Kontext mathematischen Lernens in den Fokus gerückt.

Die Studierenden müssen in den Prozess des Erklärens eingeführt werden. Dies kann durch entsprechende Inputs im Seminar geschehen. Auf diese Weise kann ein theoretisches Wissen zum Prozess des Erklärens aufgebaut werden. Dieses Basiswissen kann von den Studierenden für ihr Seminarprojekt "Erstellen eines Erklärvideos" genutzt werden. Mittels Schlüsselfragen werden die Studierenden darin unterstützt, für ihr Vorhaben den passenden Erklär-Typ zu identifizieren. Die Hinweise zur medialen Umsetzung einzelner Erklärhandlungen (Animationen, Schiebetechnik, szenisches Spiel mit Personen, Handeln mit Objekten, Zeichnungen) geben den Studierenden Anregungen ein passendes Konzept für ihr Erklärvideo zu entwerfen und zur Umsetzung zu bringen. Neben technischen Hinweisen unterstützen Erläuterungen zur Herstellung eines Drehbuchs bzw. eines Storyboards die Erstellung des Erklärvideos.

Die Produktion dieser Erklärvideos wird im Seminar angeleitet und durch einen Leitfaden (Broschüre) während der Projektarbeit unterstützt. Für die Produktion der Erklärvideos wird von den Studierenden im Tandem ein didaktisches Konzept (Szenarium) entwickelt, das in Form eines Drehbuchs (Storyboards) festgehalten wird und die Produktion unterstützt. Die Konzeption wird im Seminar vorgestellt und durch kollegiales Feedback weiterentwickelt und zur Umsetzung gebracht. Die entstandenen Erklärvideos werden je nach hochschuldidaktischem Szenarium evaluiert.

# Erreichung der Projektziele

Die Projektziele sind soweit erreicht, dass alle drei hochschuldidaktischen Szenarien erprobt wurden: Lehr-Lern-Szenario 1: Erklärvideos für Kinder; Lehr-Lern-Szenario 2: Erklärvideos zur Ergänzung von Wikis; Lehr-Lern-Szenario 3: Erklärvideos von Studierenden für Studierende

Die Lehr-Lern-Szenarien 1 und 2 sind mittlerweile integraler Bestandteil von Seminaren im Modul L1M-MD im Grundschullehramtsstudiengang. Ein Leitfaden (Broschüre) zur Erstellung eines fachlichen, fachdidaktischen Erklärvideos im Kontext der Lehr-Lern-Szenarien 1 und 2 geht in Kürze in Druck.

Es steht noch aus, das hochschuldidaktische Lehr-Lern-Szenario 3 (Erklärvideos von Studierenden für Studierende) weiter auszudifferenzieren und sowohl in die fachliche als auch in die fachdidaktische Ausbildung zu integrieren. Die Beschreibung der Lehr-Lern-Szenarien in Form eines Didaktischen Design Patterns stehen kurz vor dem Abschluss und können dann von Kolleginnen und Kollegen dazu genutzt werden, die verschiedenen hochschuldidaktischen Lehr-Lern-Szenarien zur Entwicklung der Erklärkompetenz zukünftiger Lehrpersonen in die eigenen Veranstaltungskonzeption zu integrieren. Die Produktion eines Erklärvideos für das Erstellen eines Erklärvideos muss noch umgesetzt werden. Lehr-Lern-Szenarien, in denen Experten mathematische Sachverhalte (Videopodcast, Screencasts) erklären, wurden für verschiedene mathematische und mathematikdidaktisch relevant Themen umgesetzt und sind auf einem Blog<sup>3</sup> öffentlich zugänglich. Diese Erklärvideos (in anderen Projekten entstanden) passen sehr gut zu den verschiedenen Lehr-Lern-Szenarien, die in diesem Projekt erprobt, entwickelt und verstetigt wurden. Auf diese Weise können die Ergebnisse verschiedener Projekte vernetzt werden und für zukünftige universitäre Lehrveranstaltungen genutzt werden.

# Evaluationsergebnisse

Die Studierenden kommen mit dem Arbeitsauftrag "Erstellung eines Erklärvideos" (Projekt im Seminar) im Kontext der drei Szenarien sehr gut zurecht. Die Ergebnisse dieser Projektarbeit werden im Rahmen der Seminarportfolioarbeit bewertet. Hier sind durchweg sehr gute Arbeiten zu identifizieren. Die Rückmeldung der Studierenden zeigt, dass die gemeinsame Arbeit an dem Erklärvideos viel Spaß macht und gleichzeitig eine sehr intensive Auseinandersetzung mit dem jeweiligen Thema schafft, da sich die Studierenden sehr viel Gedanken darüber machen, in welcher Weise mathematische und mathematikdidaktische Sachverhalte veranschaulicht werden können und welche sprachliche Gestaltung die zentralen Aspekte eines Themas deutlich werden lassen und zu der jeweils gewählten Inszenierung eine erklärende Passung erzeugt.

# Ausblick

Eine systematische Evaluation (Vor- und Nachhererhebung) der Entwicklung mathematischer und mathematikdidaktischer Erklärkompetenz steht noch aus. Hierfür müssen Items entwickelt werden, die die Erklärkompetenz vor dem Seminar und nach dem Seminar erheben. Auf diese Weise wäre es möglich eine Veränderung in der Erklärkompetenz zu identifizieren und so gegebenenfalls deutlich werden zu lassen, dass durch die Produktion von Erklärvideos die Entwicklung der individuellen Erklärkompetenz angehender Lehrpersonen unterstützt werden kann.

# Publikationen

Eine ausführliche Publikation ist für das Jahr 2017 geplant.

<sup>&</sup>lt;u>.</u> 3 http://blog.studiumdigitale.uni-frankfurt.de/matheverstehcast/

# **Notizen**

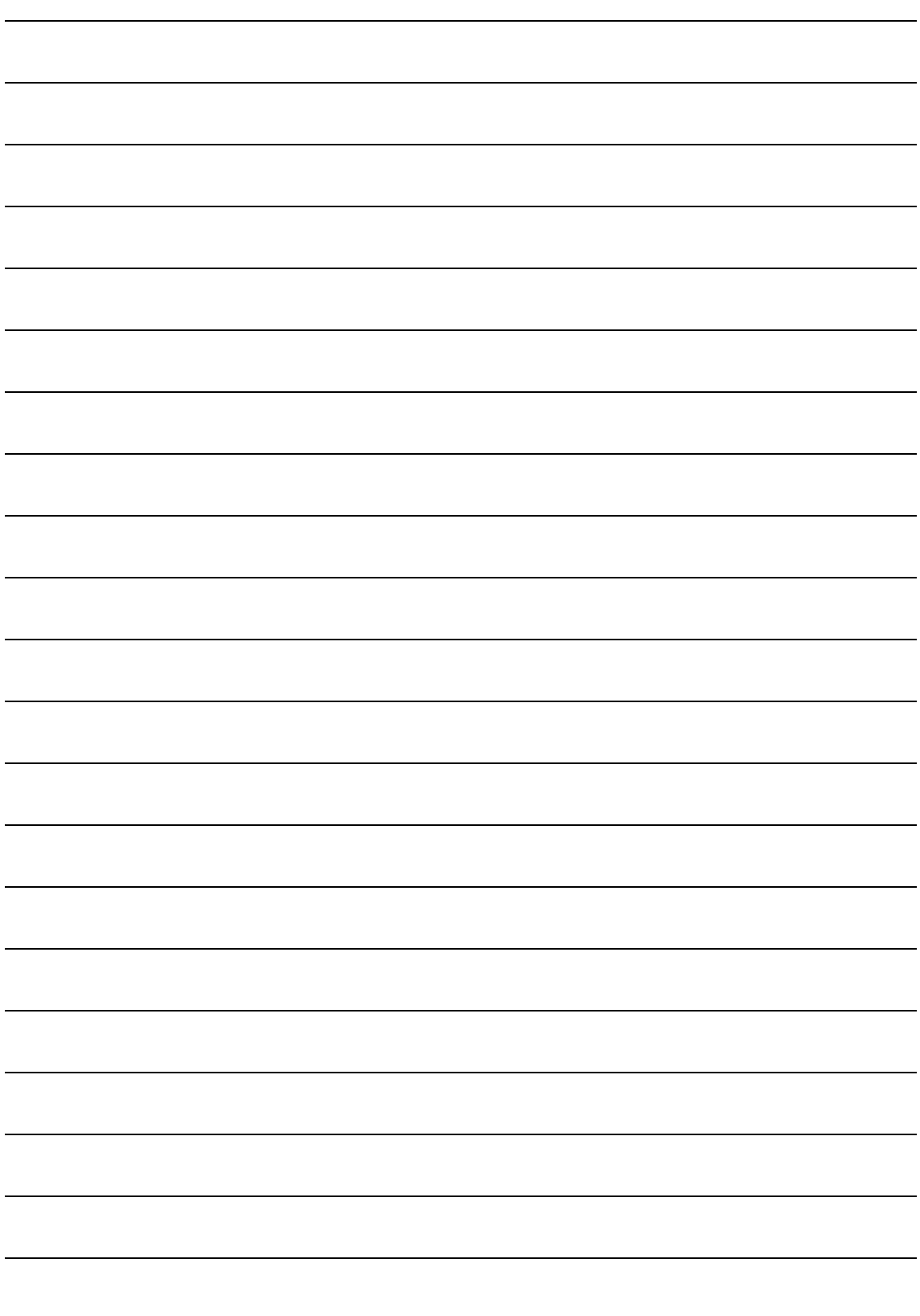

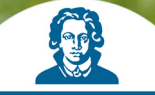

Gefördert aus Mitteln zur<br>Verbesserung der Qualität<br>der Studienbedingungen<br>und der Lehre

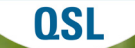

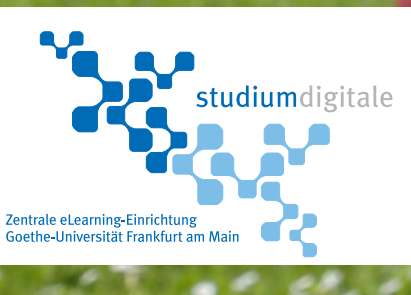

٠